Adapted from notes by Prof. Jeffery T. Williams

# ECE 5317-6351 Microwave Engineering

### **Fall 2019**

Prof. David R. Jackson Dept. of ECE

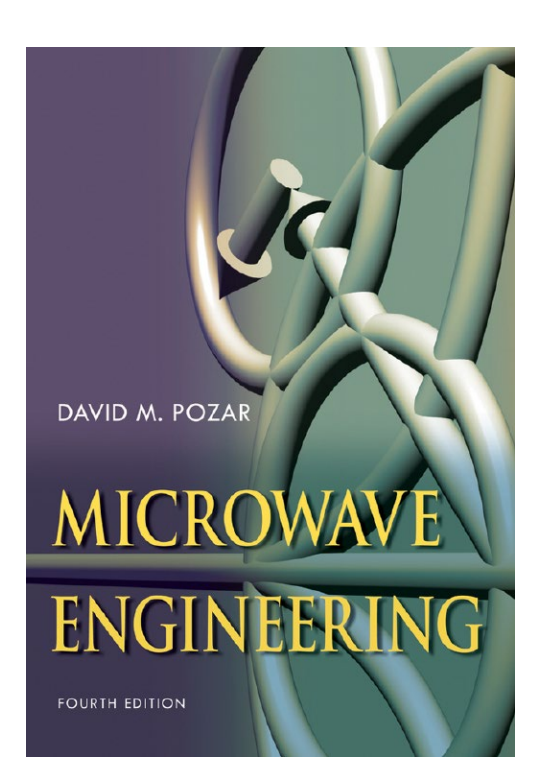

# **Notes 5** Smith Charts

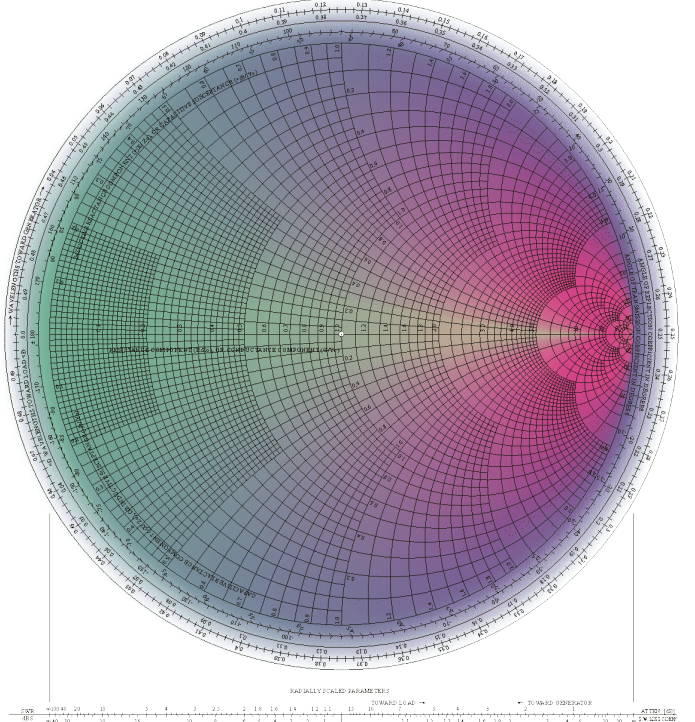

1

## Generalized Reflection Coefficient

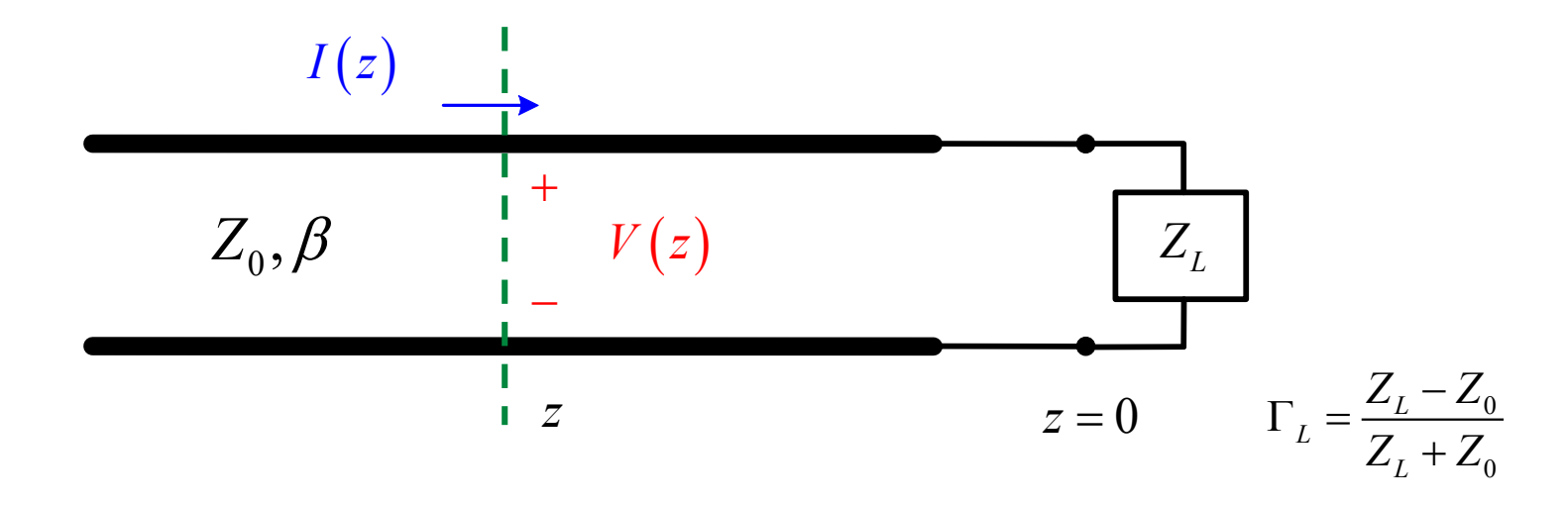

Recall:  
\n
$$
V(z) = V_0^+ e^{-\gamma z} \left( 1 + \Gamma_L e^{+2\gamma z} \right) = V_0^+ e^{-\gamma z} \left( 1 + \Gamma(z) \right)
$$
\n
$$
I(z) = \frac{V_0^+}{Z_0} e^{-\gamma z} \left( 1 - \Gamma_L e^{+2\gamma z} \right) = \frac{V_0^+}{Z_0} e^{-\gamma z} \left( 1 - \Gamma(z) \right)
$$
\n
$$
Z(z) = \frac{V(z)}{I(z)} = Z_0 \left( \frac{1 + \Gamma_L e^{+2\gamma z}}{1 - \Gamma_L e^{+2\gamma z}} \right) = Z_0 \left( \frac{1 + \Gamma(z)}{1 - \Gamma(z)} \right)
$$

Generalized reflection Coefficient:  $\Gamma(z)$  =  $\Gamma_L e^{+2yz}$ 

# Generalized Reflection Coefficient (cont.)

$$
\Gamma(z) = \Gamma_L e^{+2\gamma z}
$$
  
= 
$$
|\Gamma_L| e^{j\phi_L} e^{+2\gamma z}
$$
  
= 
$$
\Gamma_R(z) + j\Gamma_I(z)
$$

Different forms for  $\Gamma(z)$  Magnitude property of  $\Gamma(z)$ 

$$
\operatorname{Re}\{Z_L\} \ge 0 \implies |\Gamma_L| \le 1
$$

#### Proof:

$$
\Gamma_L = \frac{(R_L + jX_L) - Z_0}{(R_L + jX_L) + Z_0}
$$

$$
= \frac{(R_L - Z_0) + jX_L}{(R_L + Z_0) + jX_L}
$$

$$
\Rightarrow \left| \Gamma_L \right|^2 = \frac{\left(R_L - Z_0\right)^2 + X_L^2}{\left(R_L + Z_0\right)^2 + X_L^2} \le 1
$$

Lossless transmission line  $(\alpha = 0)$ 

$$
\Gamma(z) = \left|\Gamma_L\right| e^{j(\phi_L + 2\beta z)}
$$

# Complex Γ Plane

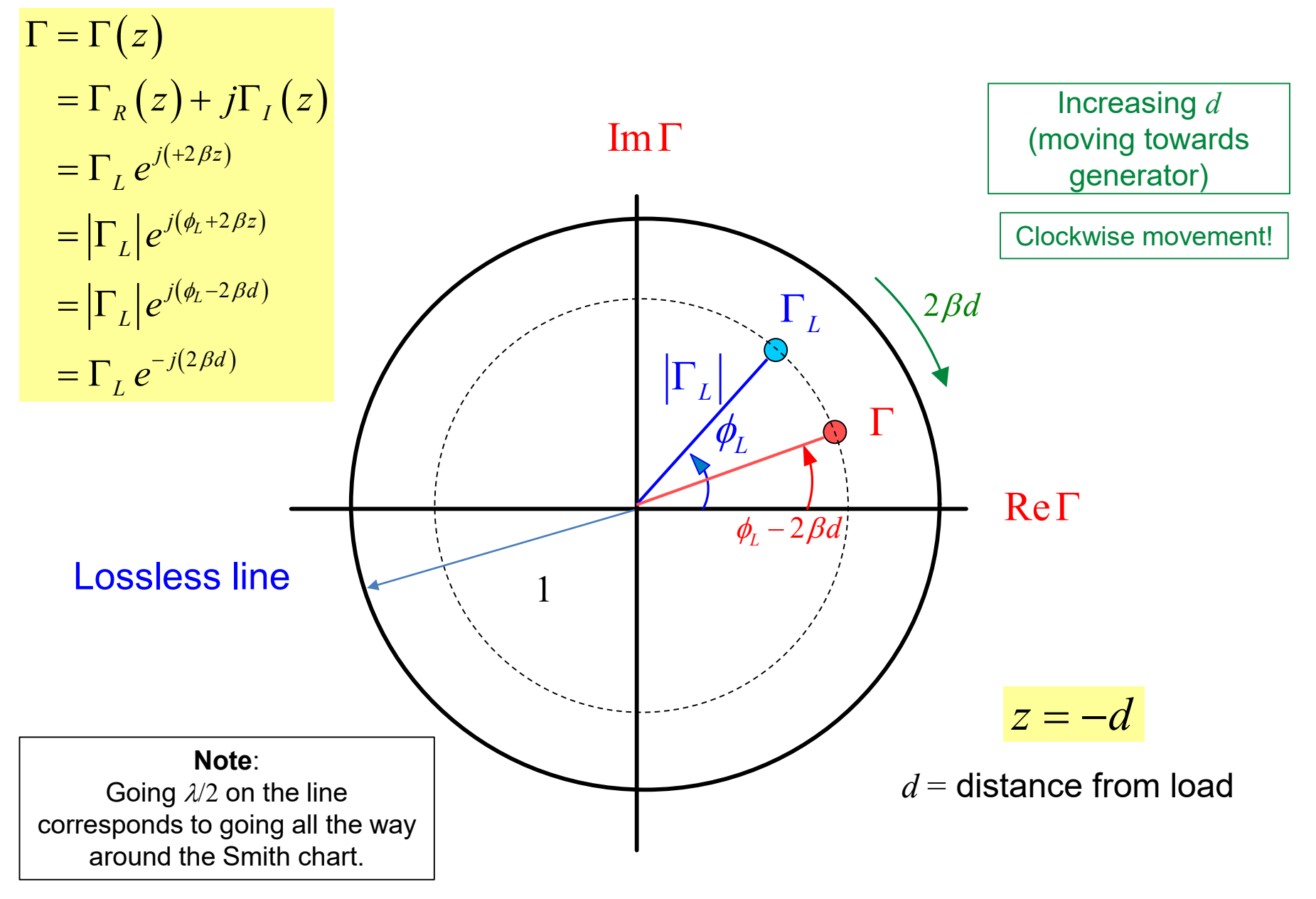

# *Z* Chart

### Start with

$$
Z(z) = Z_0 \left( \frac{1 + \Gamma(z)}{1 - \Gamma(z)} \right)
$$

### **The** *Z* **chart is the "usual" Smith chart.**

Define 
$$
Z_n(z) = \frac{Z(z)}{Z_0} = \left(\frac{1+\Gamma(z)}{1-\Gamma(z)}\right)
$$

$$
Z_n = R_n + jX_n
$$

**Note:**  The *z* dependence is being suppressed here.

Hence we have:

$$
R_n + jX_n = \left(\frac{1 + \left(\Gamma_R + j\Gamma_I\right)}{1 - \left(\Gamma_R + j\Gamma_I\right)}\right)
$$

Next, multiply both sides by the RHS denominator term and equate real and imaginary parts. Then solve the resulting equations for  $\Gamma_R$  and  $\Gamma_I$  in terms of  $R_n$  or  $X_n$ . This gives two equations.

### 1) Equation #1:

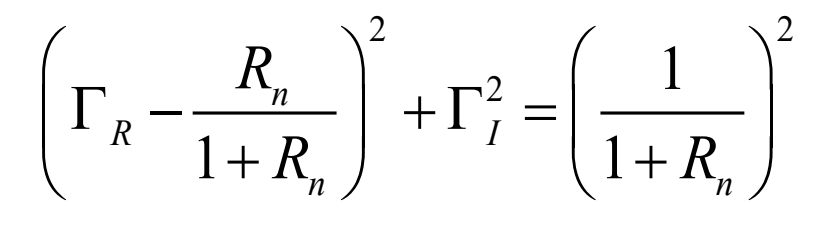

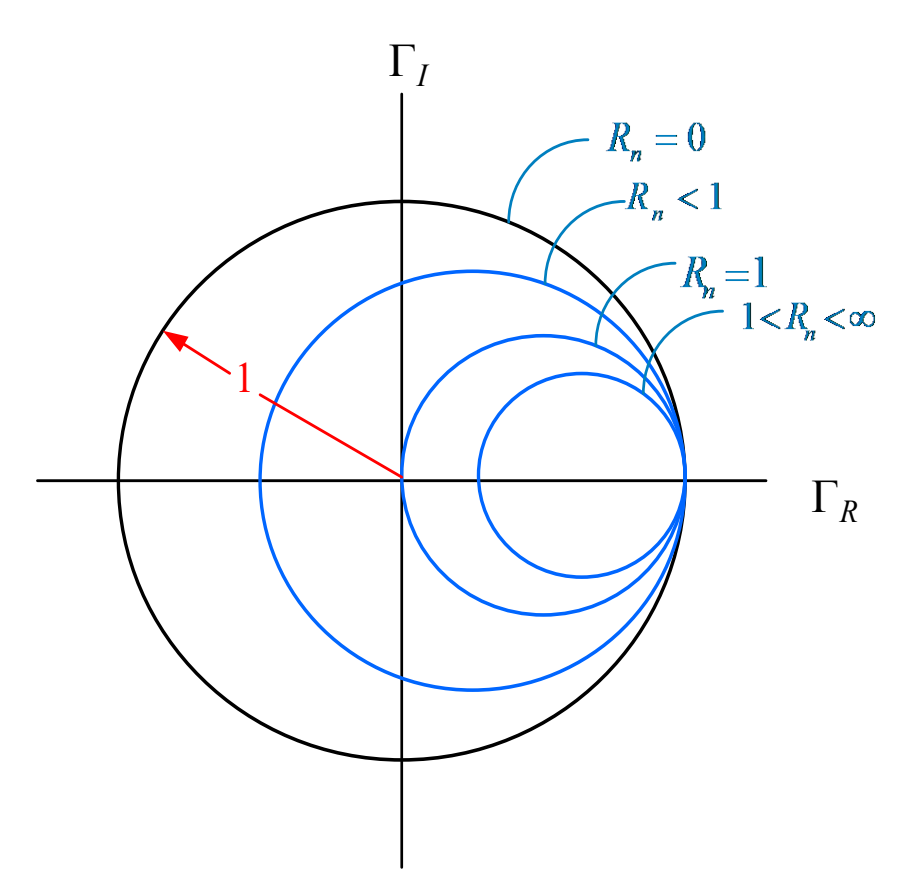

### Equation for a circle in the Γ plane

$$
\text{Center} = \left(\frac{R_n}{1 + R_n}, 0\right)
$$
\n
$$
\text{Radius} = \frac{1}{1 + R_n}
$$

2) Equation #2:

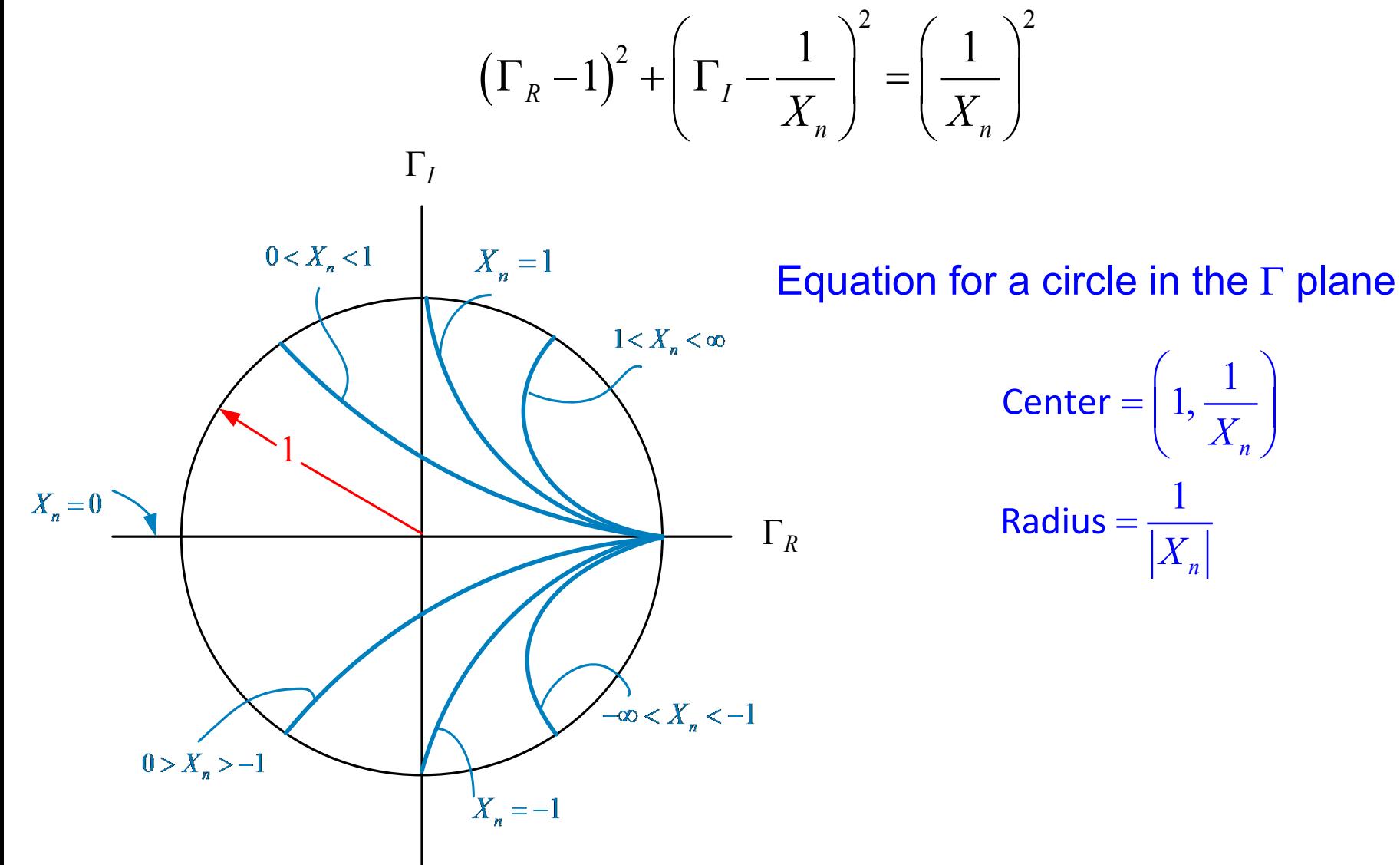

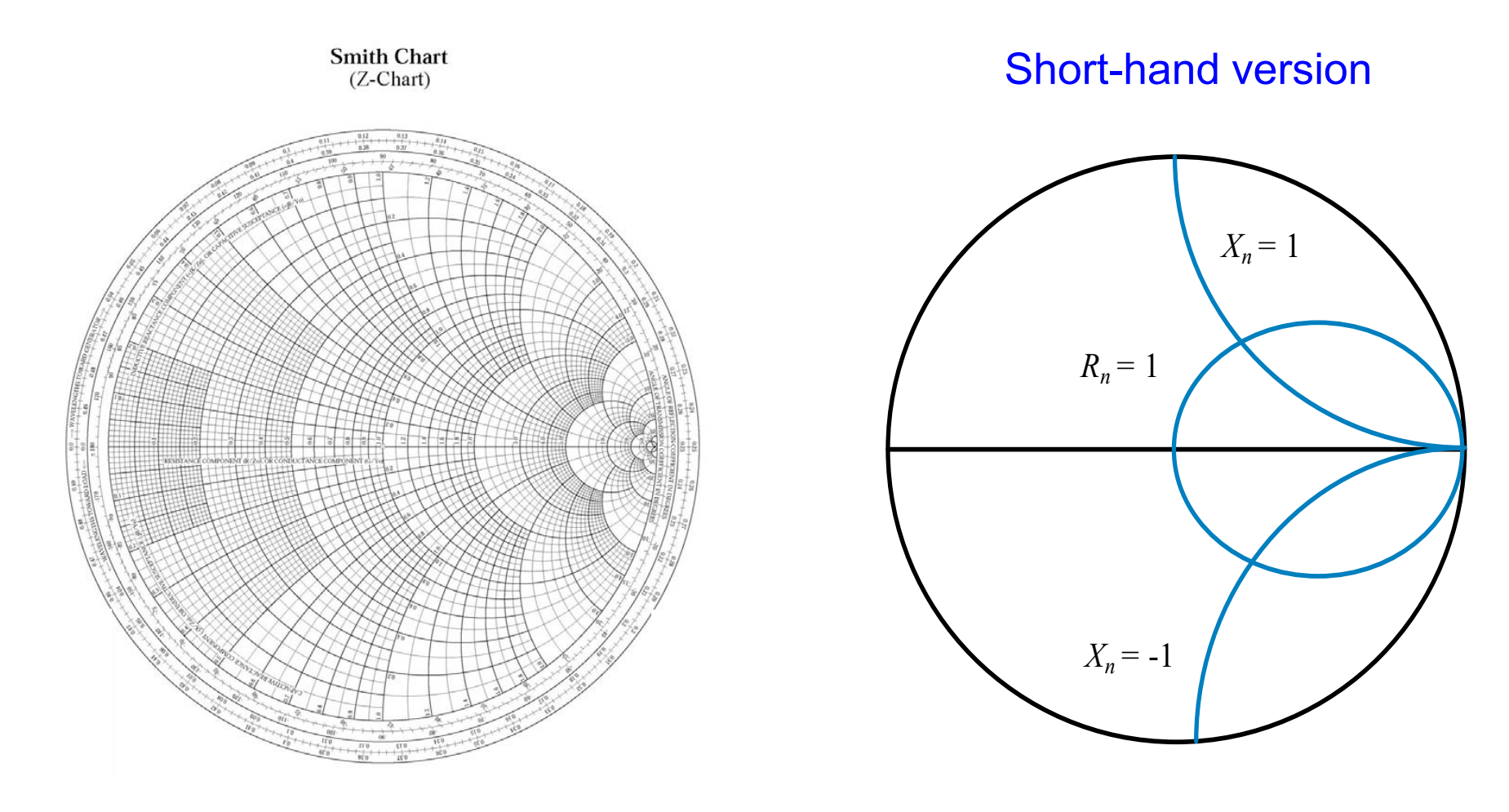

### Γ plane Γ plane

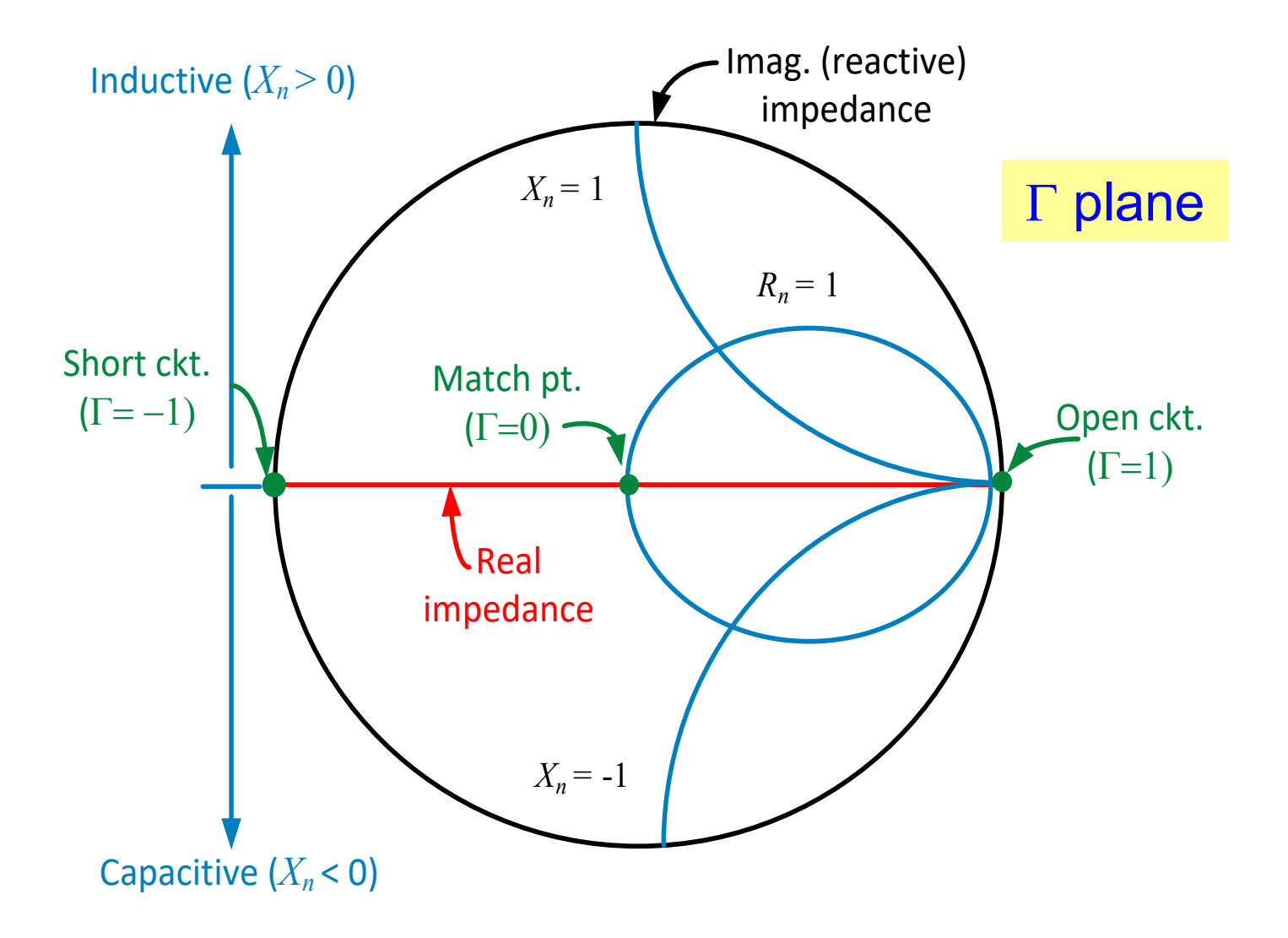

Admittance Calculations with the *Z* Chart

**Note:** 
$$
Y(z) = \frac{1}{Z(z)} = \frac{1}{Z_0} \left( \frac{1 - \Gamma(z)}{1 + \Gamma(z)} \right)
$$

$$
= Y_0 \left( \frac{1 + \left( -\Gamma(z) \right)}{1 - \left( -\Gamma(z) \right)} \right) \qquad (Y_0 \equiv 1/Z_0)
$$

$$
\Rightarrow Y_n(z) \equiv \frac{Y(z)}{Y_0} = \left(\frac{1 + \left(-\Gamma(z)\right)}{1 - \left(-\Gamma(z)\right)}\right) = G_n(z) + jB_n(z)
$$

#### Define:

$$
\Gamma'(z) \equiv -\Gamma(z) \qquad \qquad Y_n(z) = \left(\frac{1+\Gamma'}{1-\Gamma'}\right)
$$

**Conclusion**: The same Smith chart can be used as an admittance calculator.

Same mathematical form as for  $Z_n$ :

$$
Z_n(z) = \left(\frac{1+\Gamma}{1-\Gamma}\right)
$$

# Admittance Calculations with the *Z* Chart (cont.)

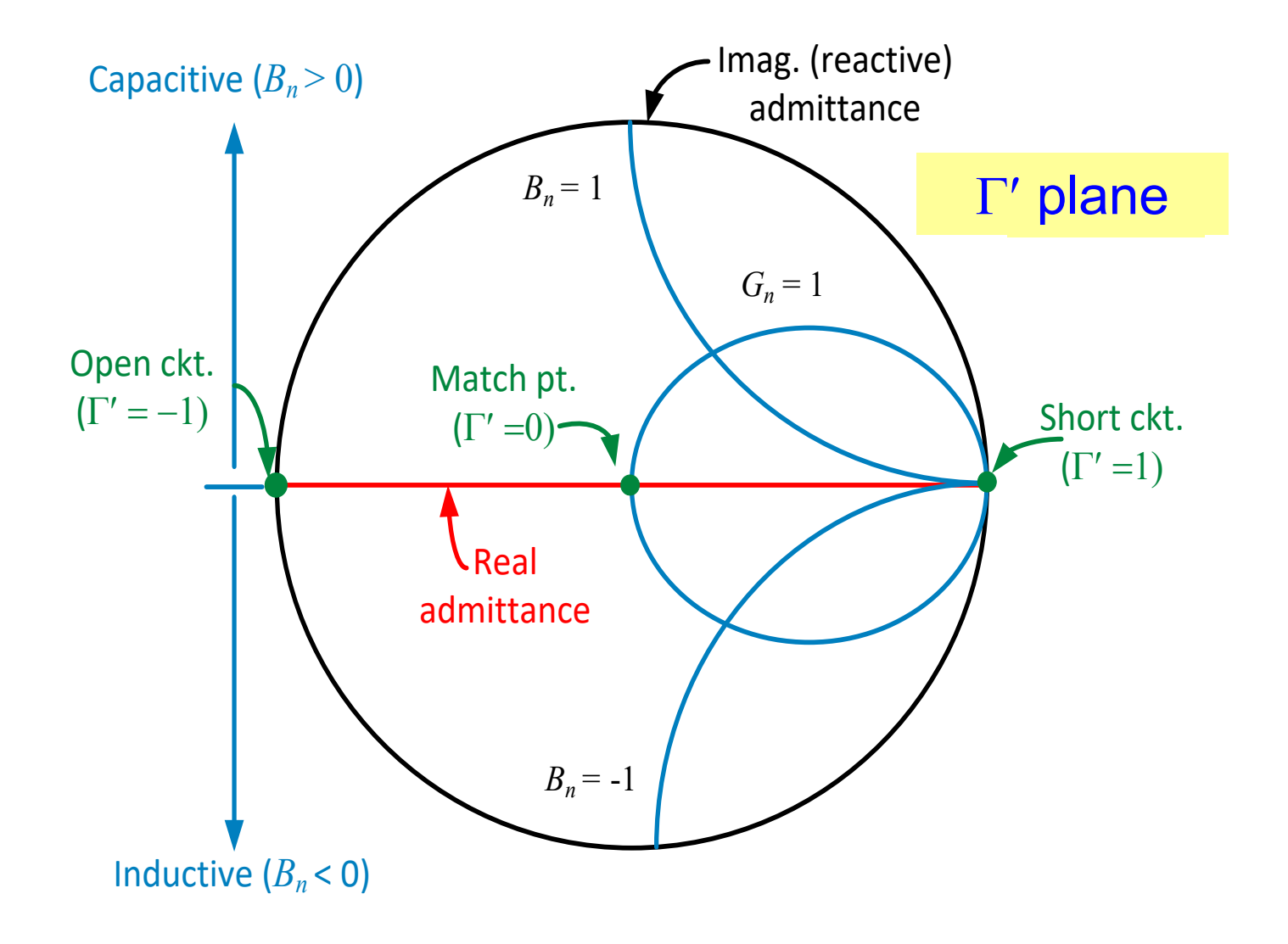

# Impedance or Admittance Calculations with the *Z* Chart

#### Normalized impedance or admittance coordinates

The Smith chart can be used for either impedance or admittance calculations, as long as we are consistent.

The complex plane is either the Γ plane  $or$  the Γ' plane.</u>

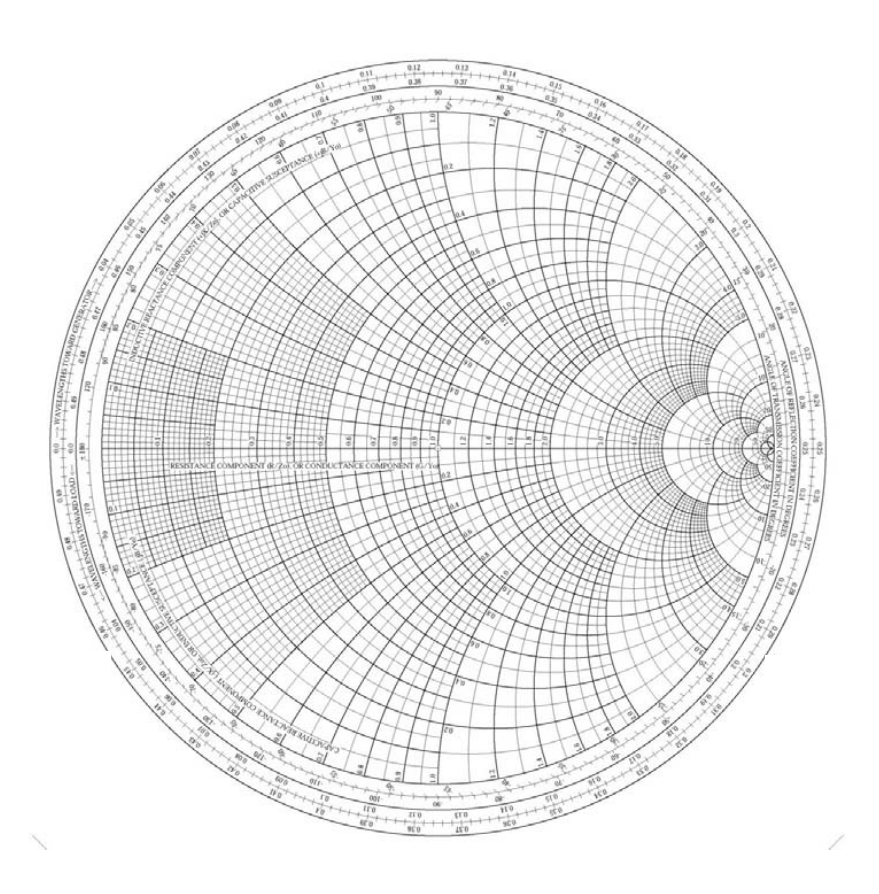

### *Y* Chart

As an alternative way to do admittance calculations, we can continue to use the original  $\Gamma$  plane, and add admittance curves to the chart.

$$
Y_n(z) = \left(\frac{1 + \left(-\Gamma(z)\right)}{1 - \left(-\Gamma(z)\right)}\right) = G_n(z) + jB_n(z)
$$

Compare with previous Smith chart derivation, which started with this equation:

$$
Z_n(z) = \left(\frac{1 + (\Gamma(z))}{1 - (\Gamma(z))}\right) = R_n(z) + jX_n(z)
$$
  
\n
$$
R_n(z) \to G_n(z)
$$
  
\n
$$
X_n(z) \to B_n(z)
$$
  
\n
$$
\longrightarrow \qquad \Gamma(z) \to -\Gamma(z) \quad \text{(rotation of 180°)}
$$

Examples:

 $R_n = 1$  circle, rotated 180°, becomes  $G_n = 1$  circle.  $X_n = 1$  circle, rotated 180°, becomes  $B_n = 1$  circle.

**Side note**: A 180° rotation on a Smith chart makes a normalized impedance become its reciprocal.

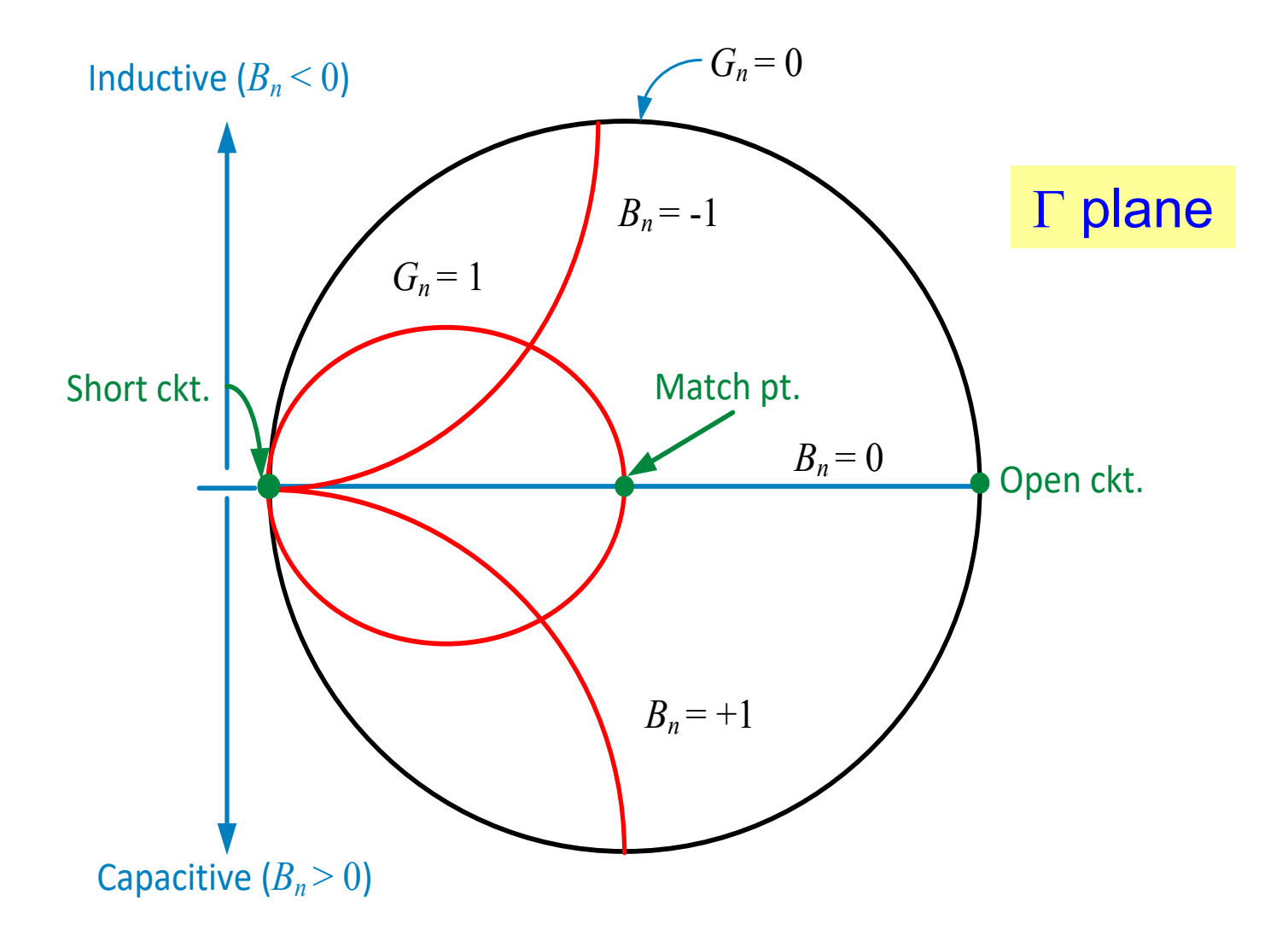

### **The** *Y* **chart is the "mirror image" of the usual Smith chart.**

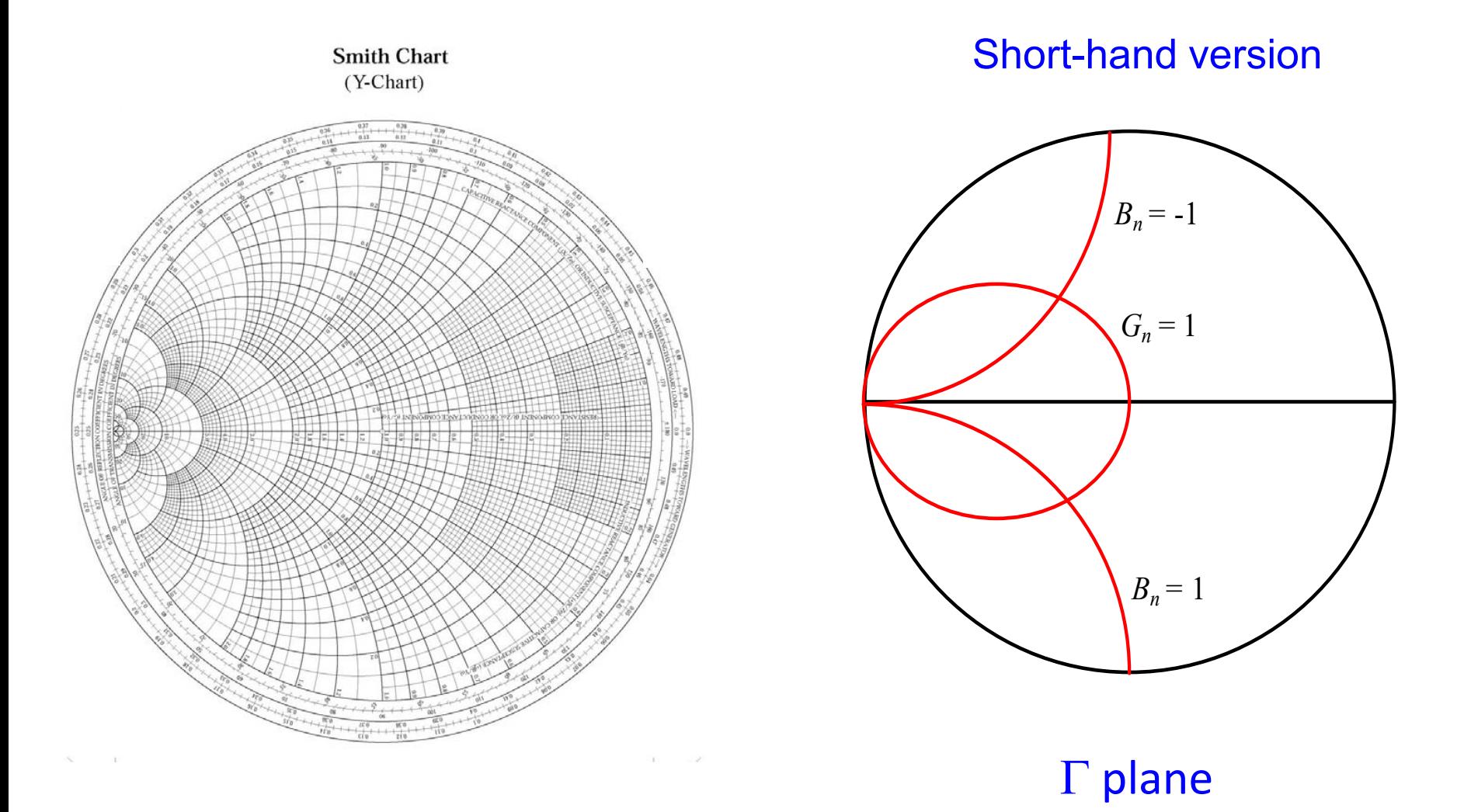

# All Four Possibilities for Smith Charts

### *Z* chart, used for impedance

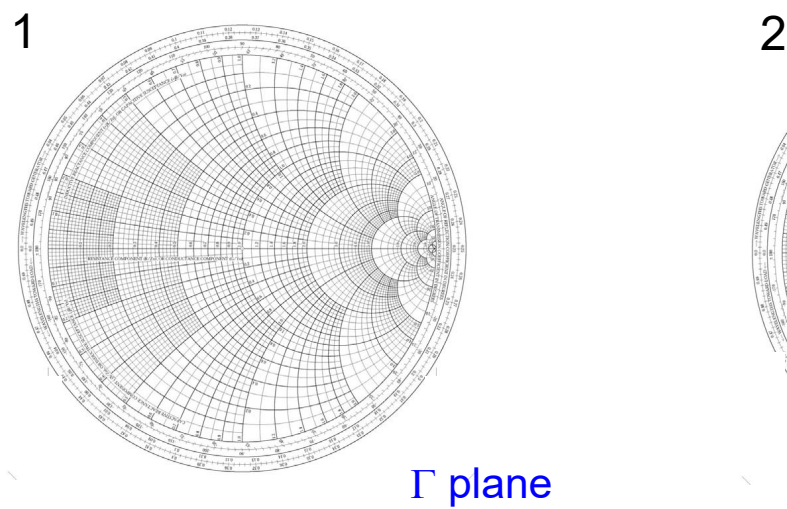

#### *Z* chart, used for admittance

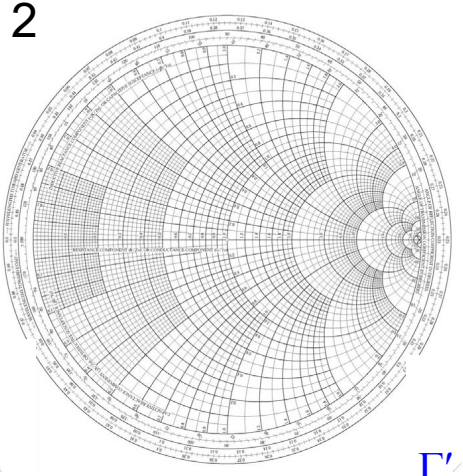

The first two are the most common.

> The third is sometimes convenient.

The fourth is almost never used.

Γ′ plane

#### *Y* chart, used for admittance

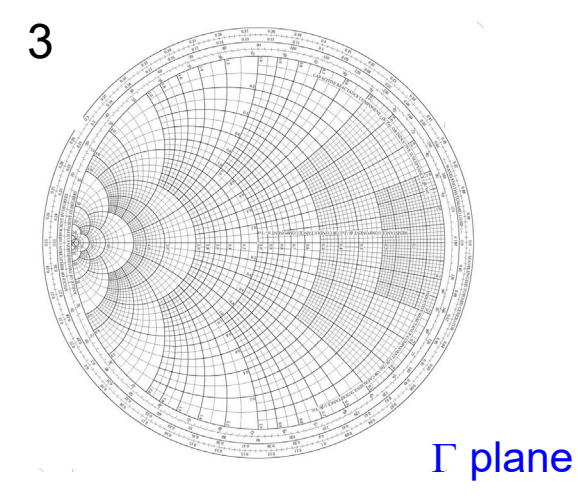

#### *Y* chart, used for impedance

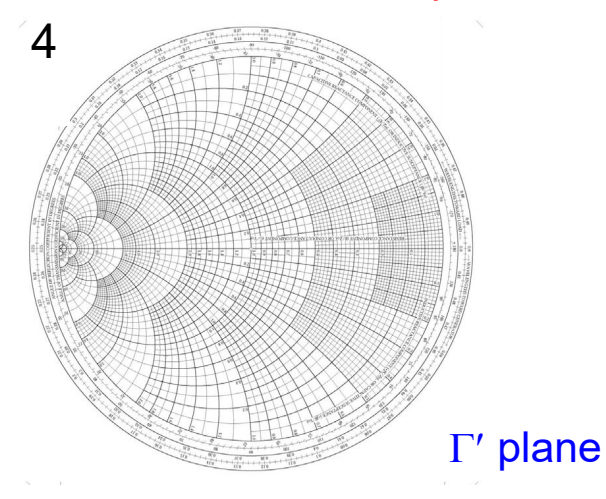

*ZY* Chart

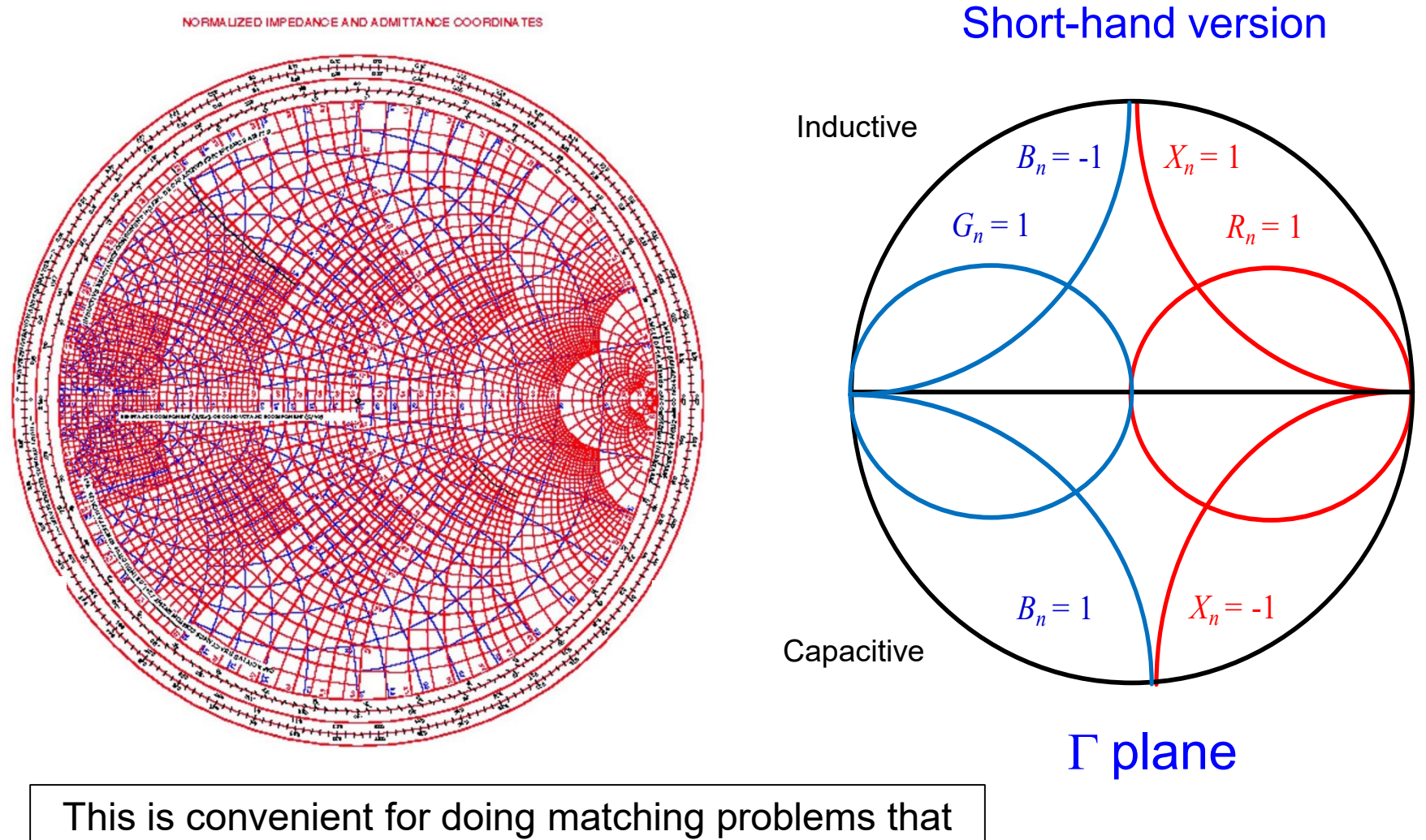

involve both series and shunt elements (done later).

# Standing Wave Ratio

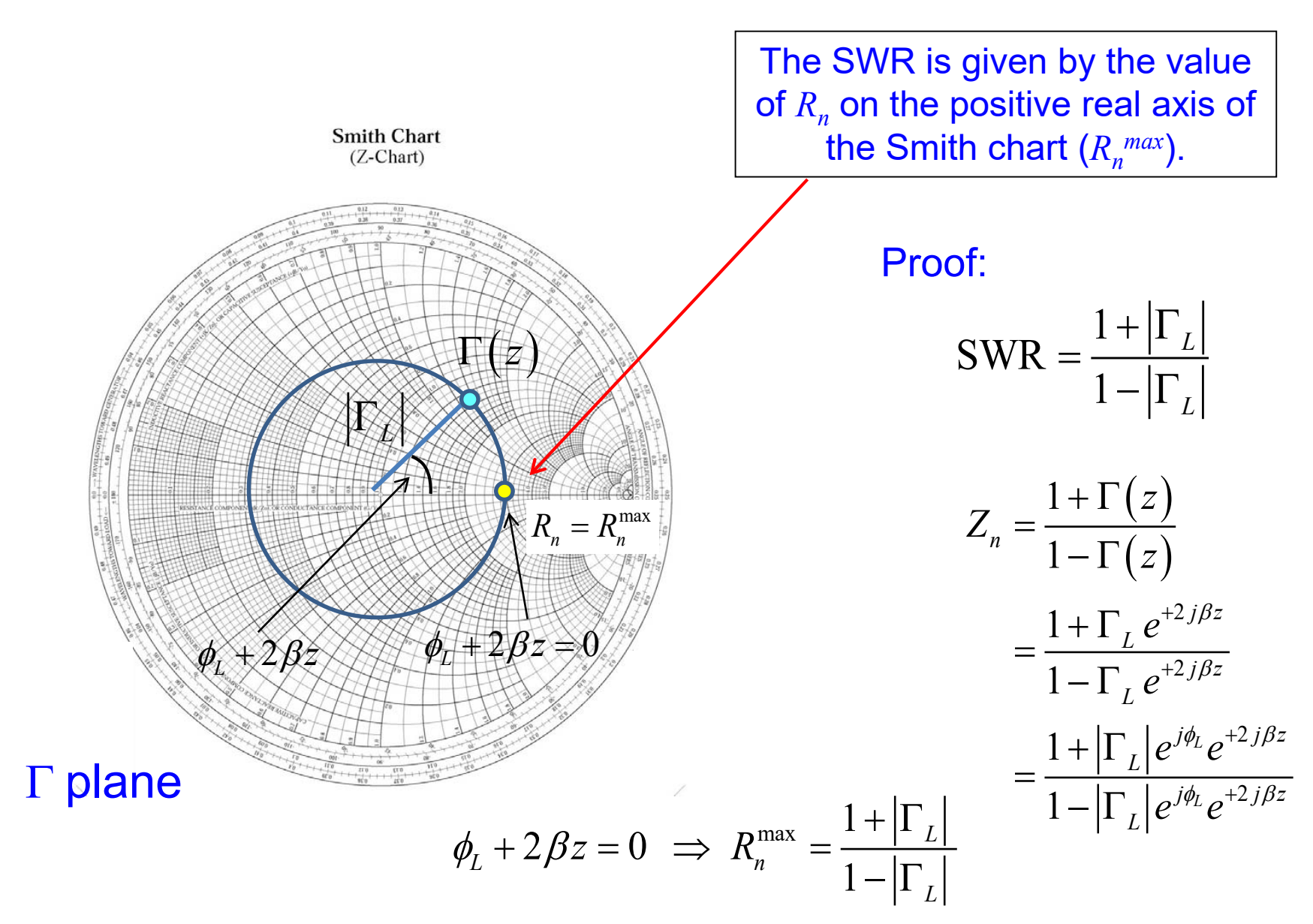

# Electronic Smith Chart

At this link:

http://[www.sss-mag.com/topten5.html](http://www.sss-mag.com/topten5.html)

Download the following zip file: smith\_v191.zip

Extract the following files:

smith.exe mith.hlp smith.pdf This is the application file

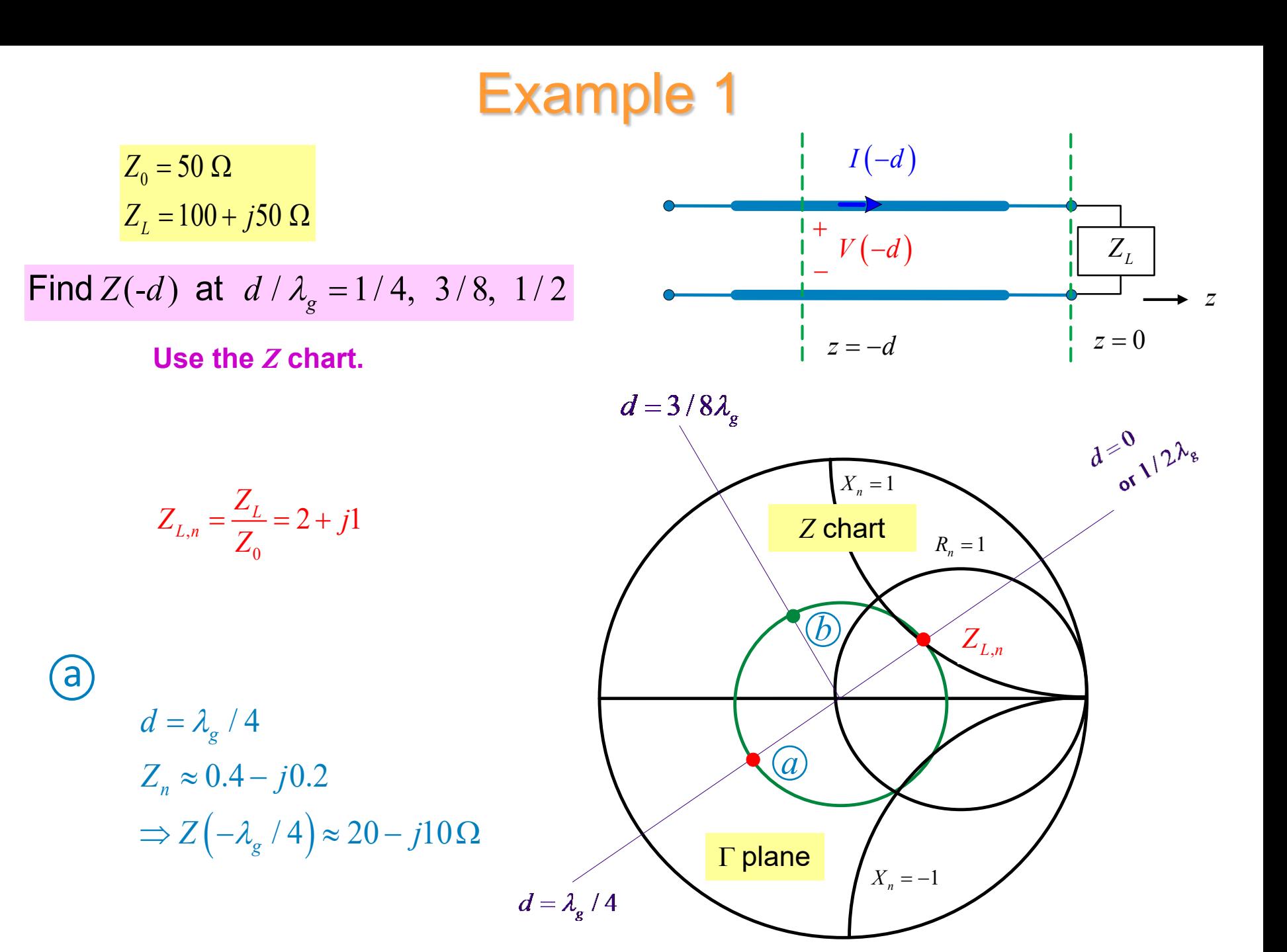

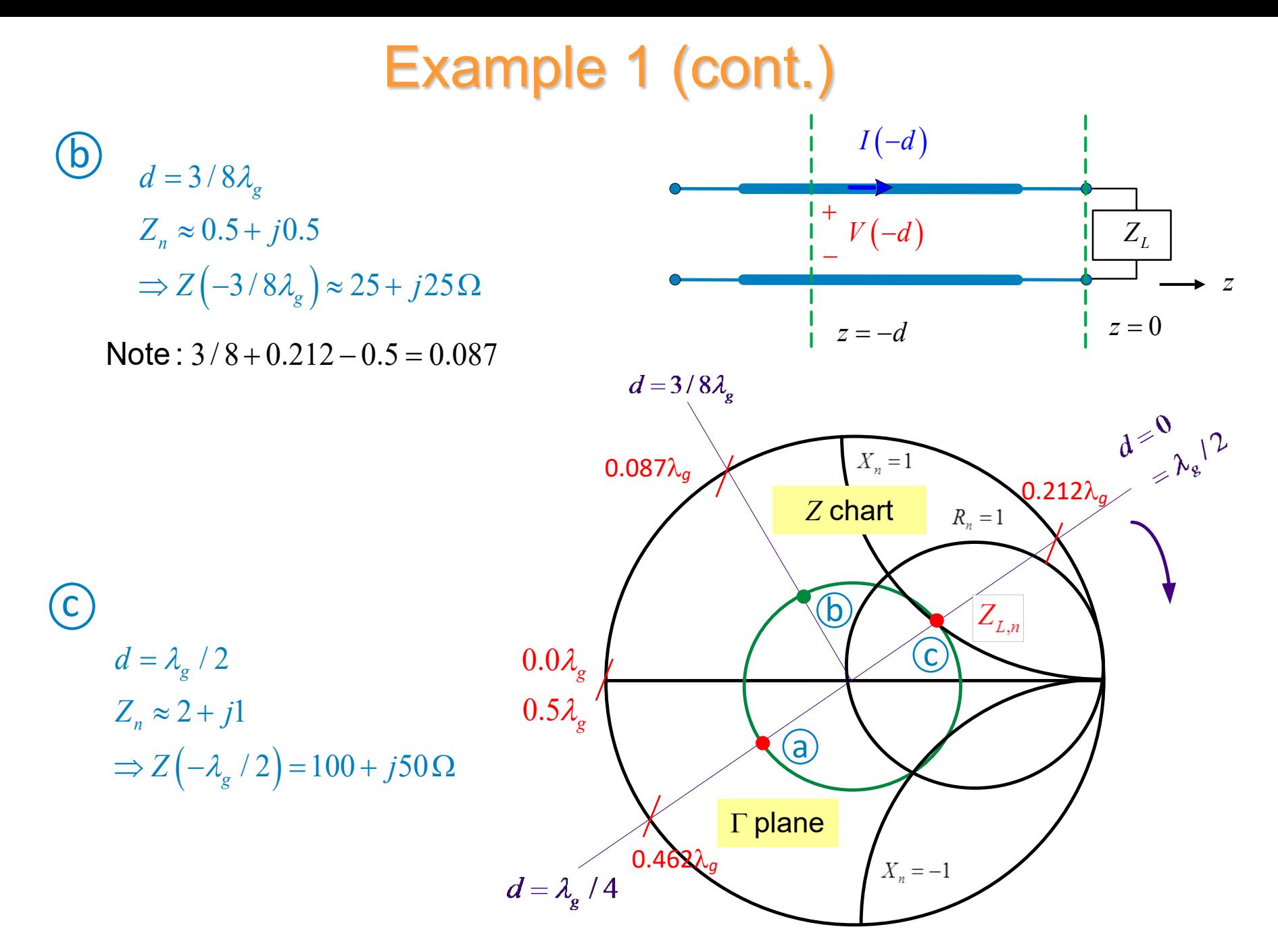

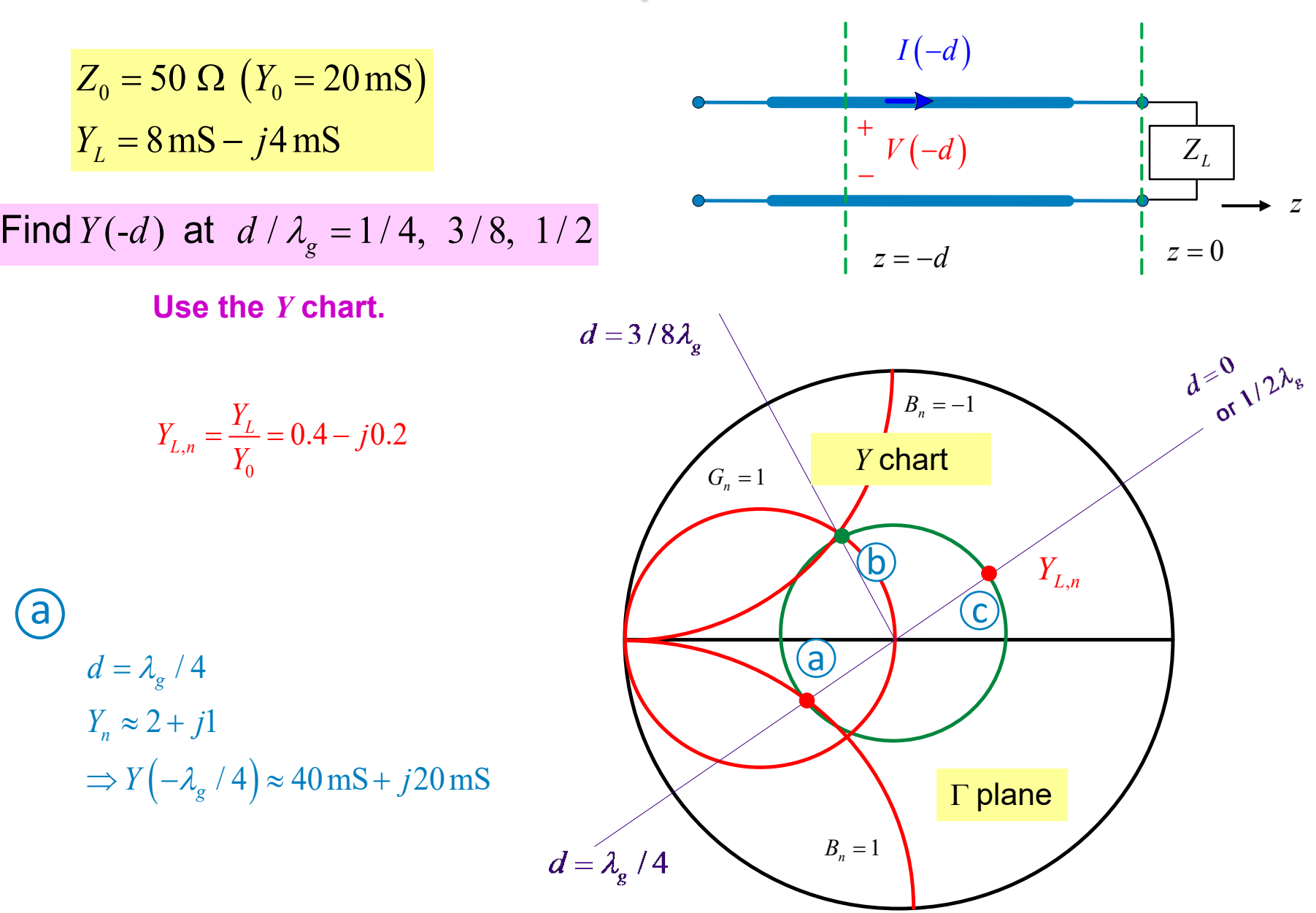

# Example 2 (cont.)

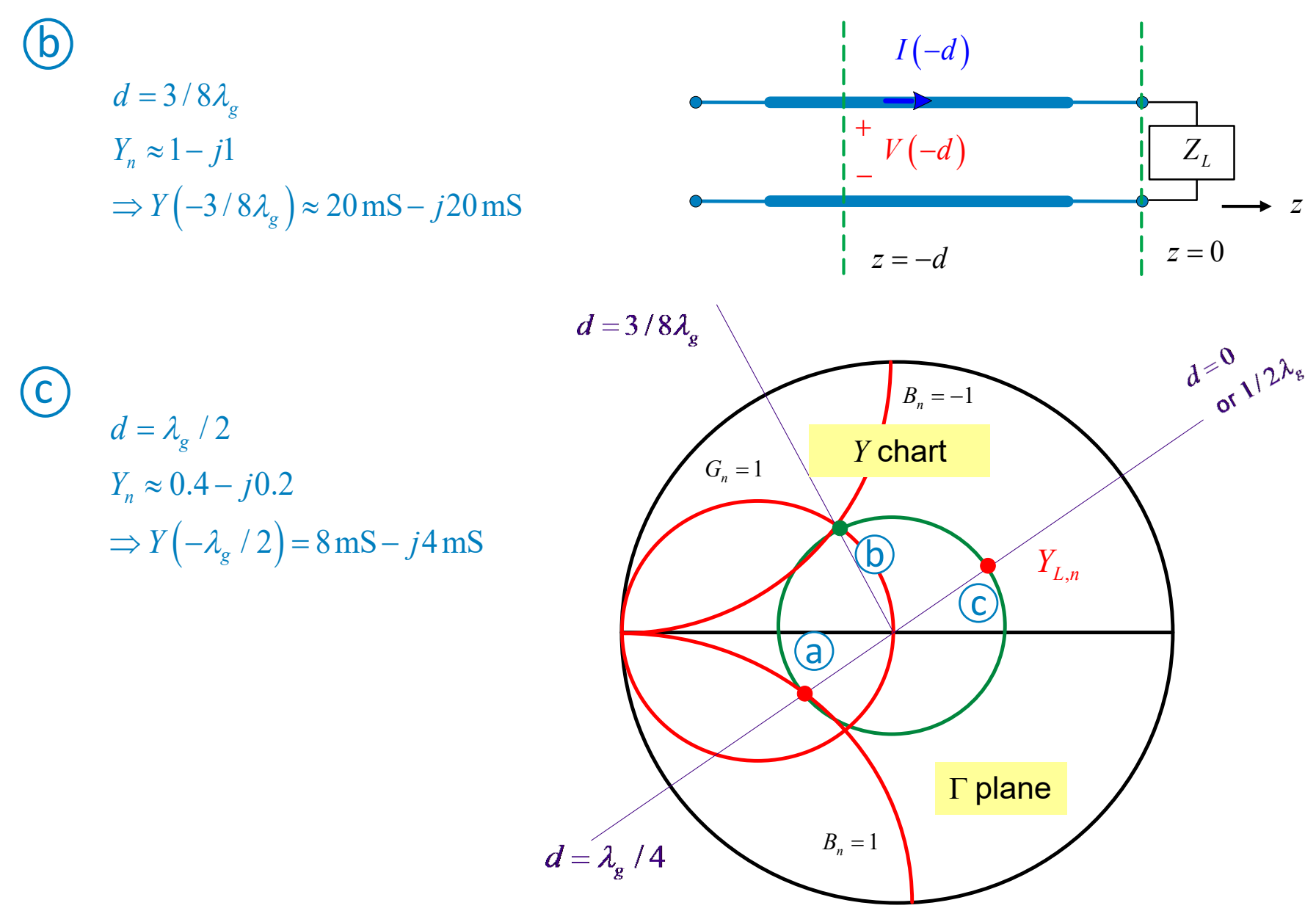

Use a short-circuited section of air-filled TEM, 50  $\Omega$  transmission line  $(\beta = k_0, \lambda_g = \lambda_d = \lambda_0)$  to create an impedance of  $Z_{in} = -j25 \Omega$  at  $f = 10 \text{ GHz}$ .

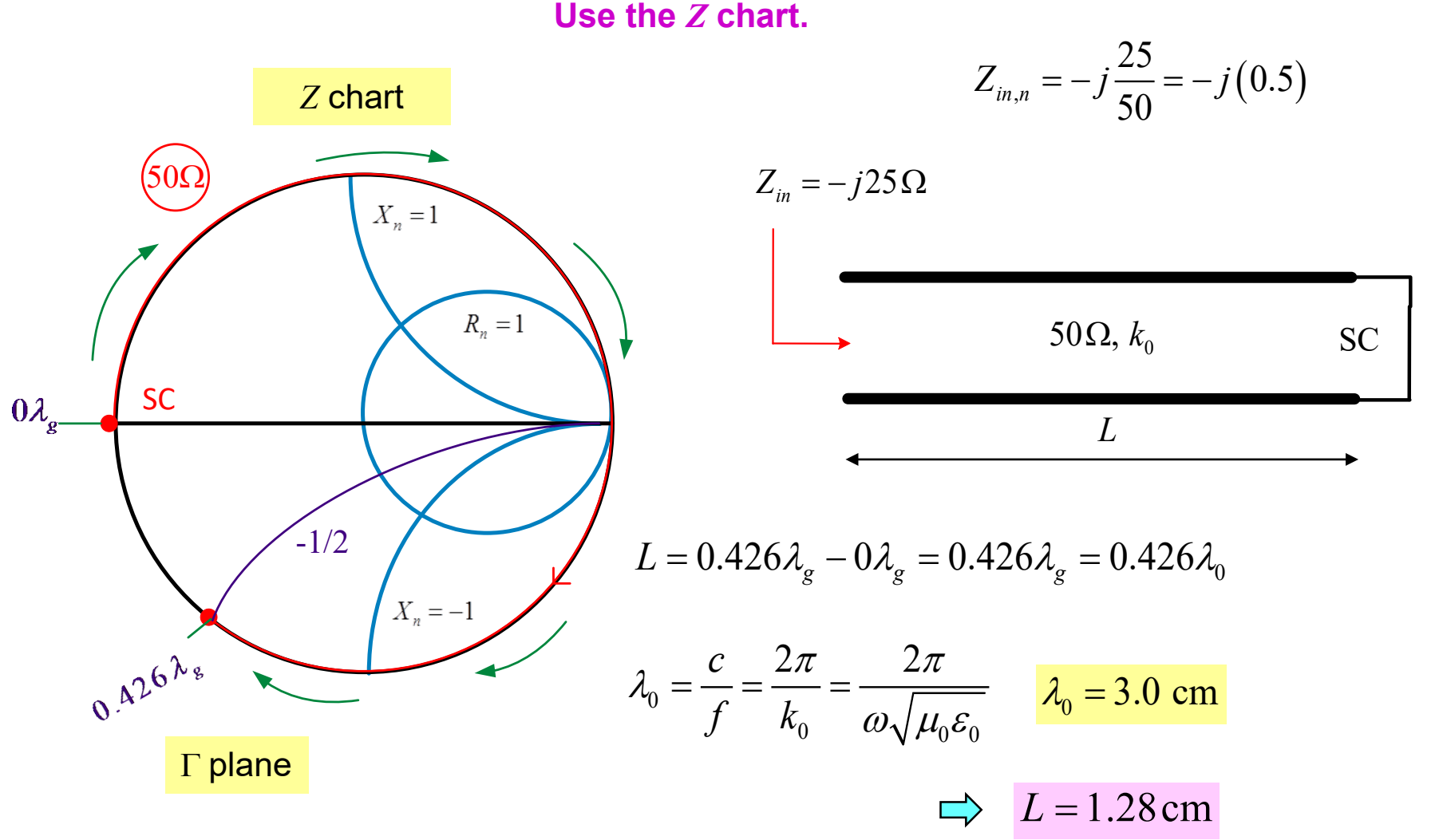

Use an open-circuited section of 75  $\Omega$  ( $Y_0 = 1/75$  S) air-filled transmission line at  $f = 10$  GHz to create an admittance of  $Y_{in} = j1/75$  S:

#### **Use the** *Y* **chart.**

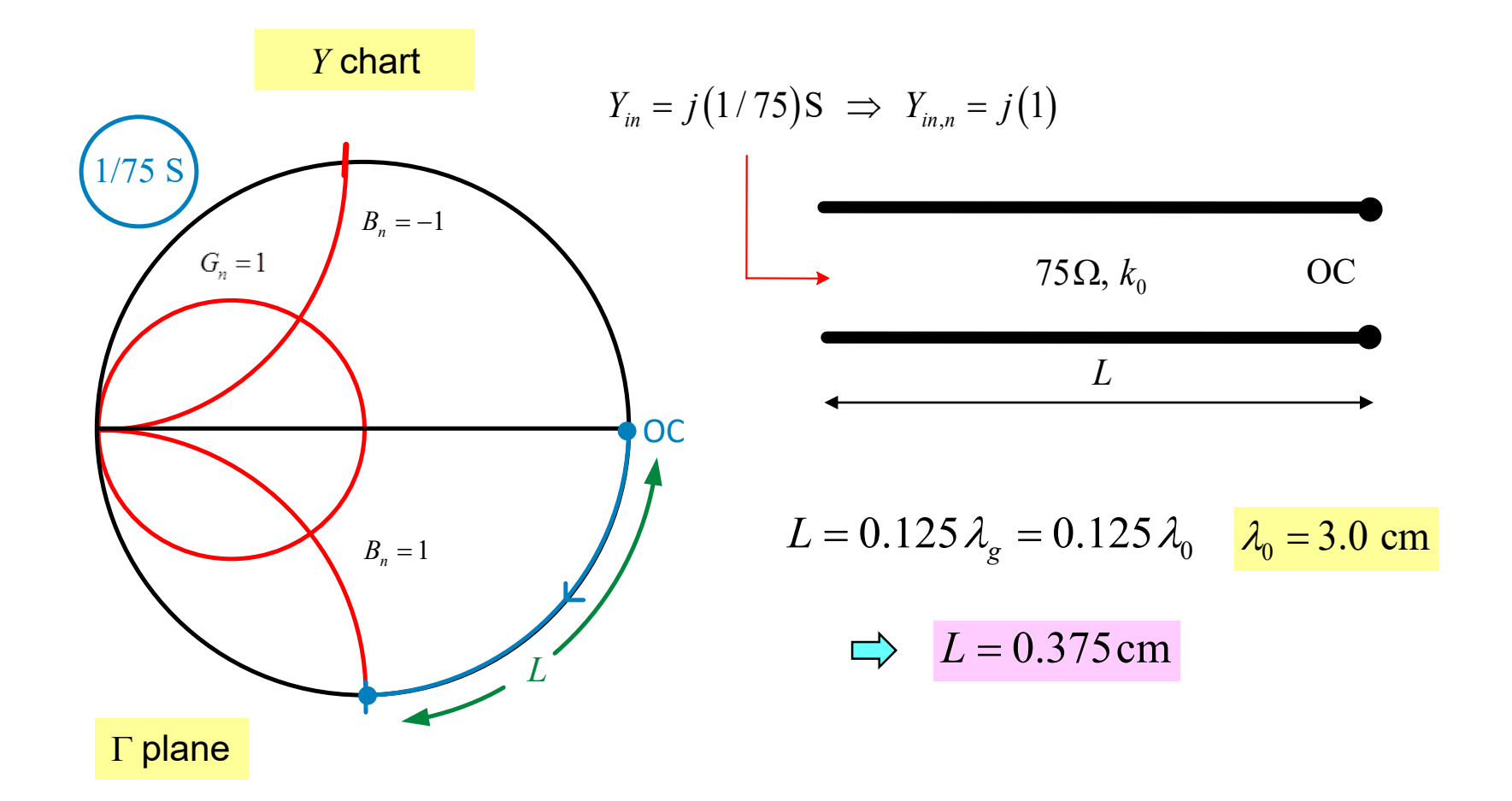

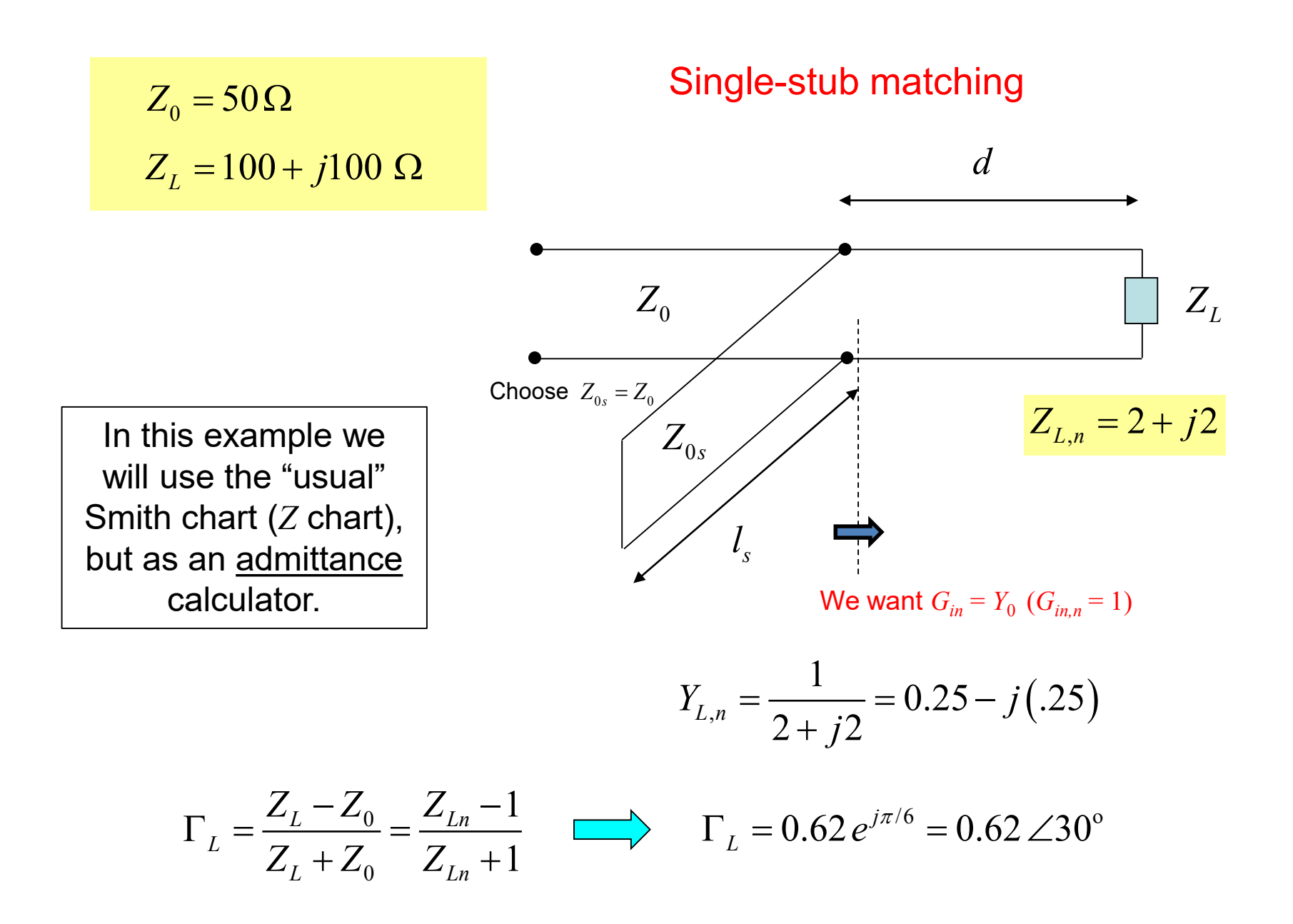

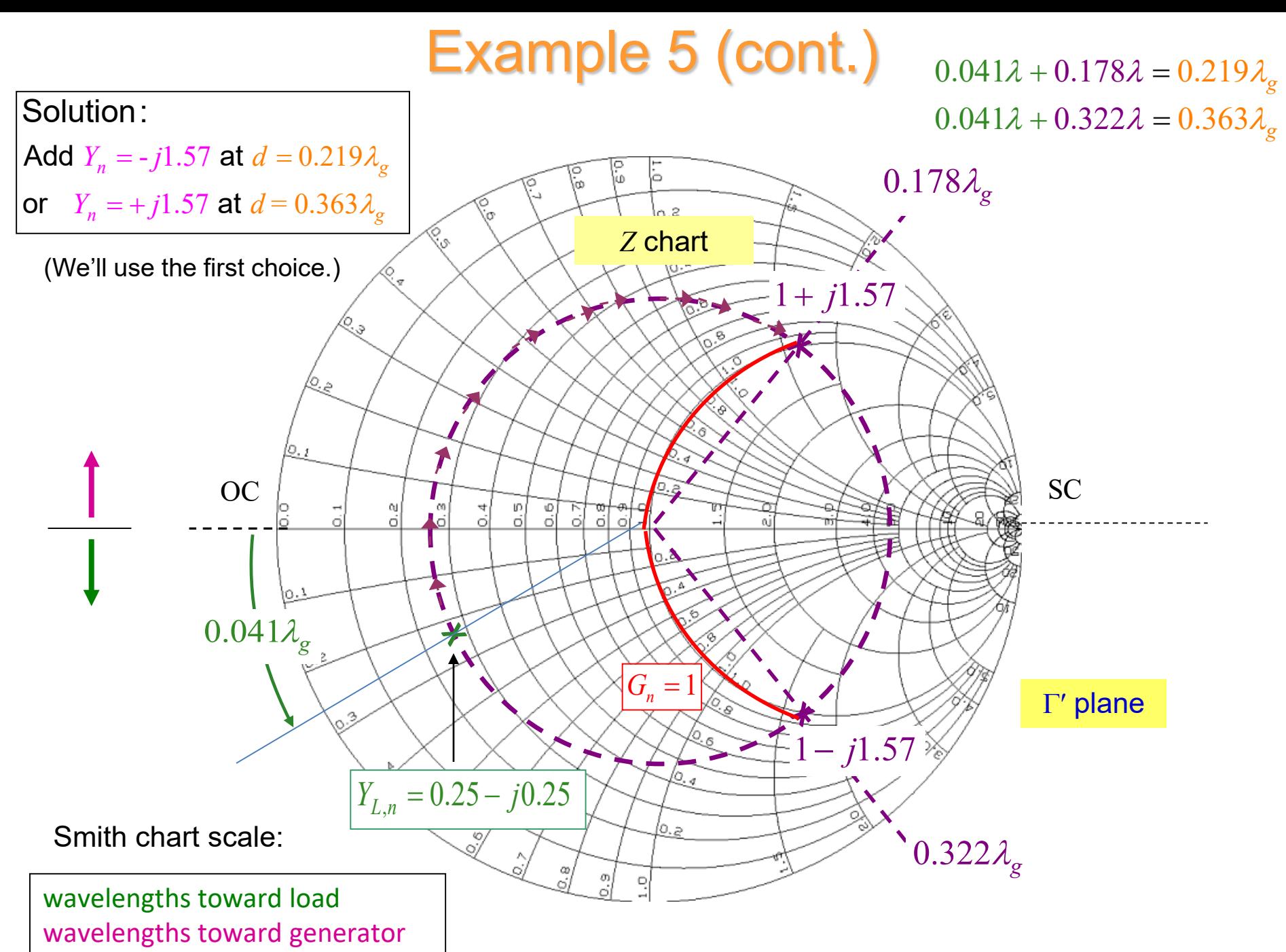

# Example 5 (cont.)

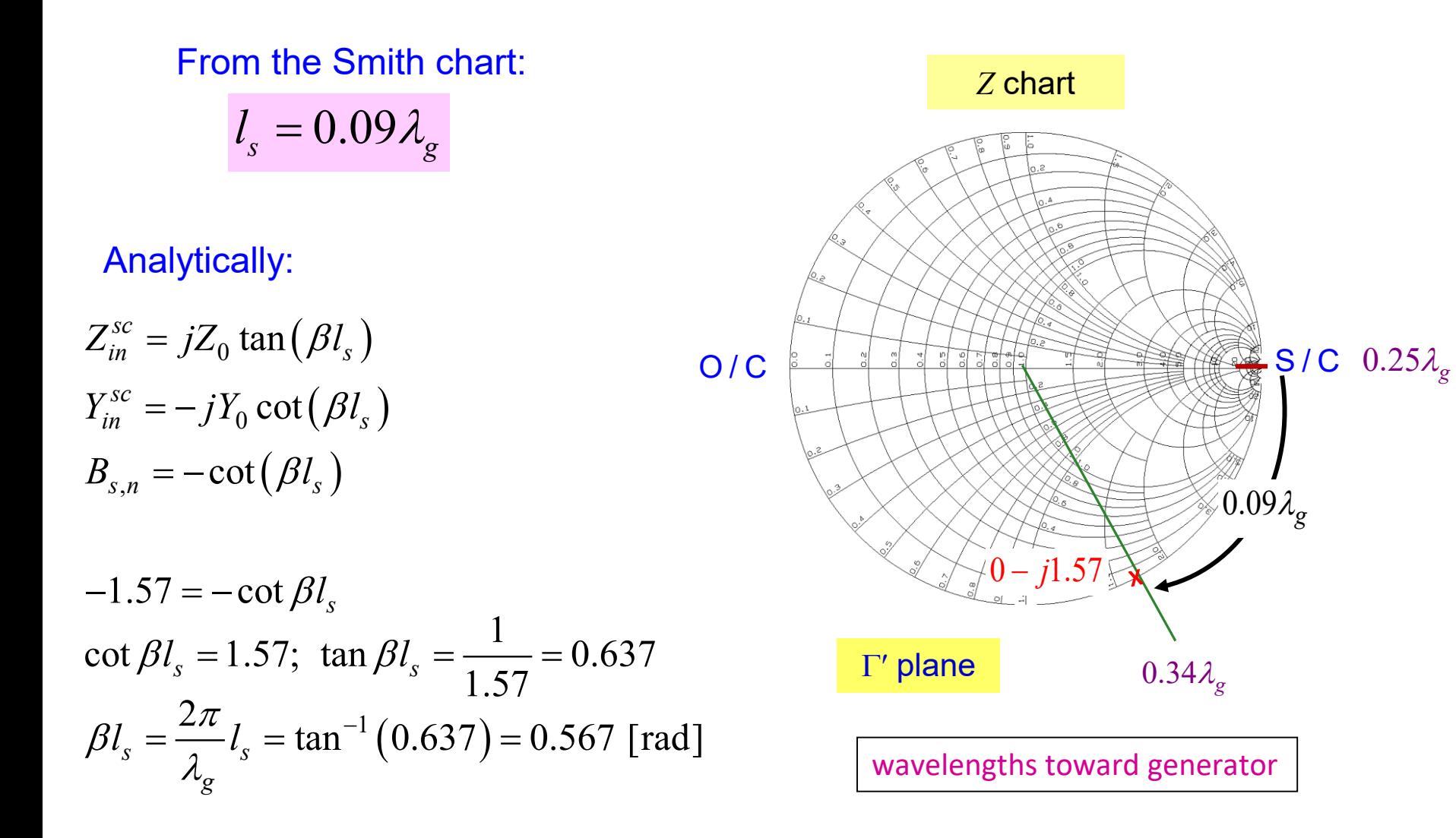

 $l_s = 0.0903 \lambda_g$ 

# Example 5 (cont.)

 $Z_0 = 50 \Omega$  $Z_L = 100 + j100 \Omega$  $Z_0$  $Z_{0s}$ *ZL d*  $l<sub>s</sub>$ Single-stub matching  $l_s = 0.09 \lambda_g$  $d = 0.219 \lambda_g$ **Summary:**